Excel Courses For [Beginners](http://afiles.westpecos.com/document.php?q=Excel Courses For Beginners) >[>>>CLICK](http://afiles.westpecos.com/document.php?q=Excel Courses For Beginners) HERE<<<

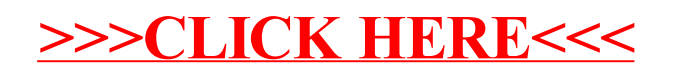